# **não consigo entrar no betnacional**

- 1. não consigo entrar no betnacional
- 2. não consigo entrar no betnacional :esporte bet365 como funciona
- 3. não consigo entrar no betnacional :slot real casino paga mesmo

### **não consigo entrar no betnacional**

### Resumo:

**não consigo entrar no betnacional : Ganhe mais com cada depósito! Faça seu depósito em condlight.com.br e receba um bônus para aumentar suas apostas!**  contente:

O texto vem apresentar a Betnacional como uma plataforma de apostas online, cada vez mais más empreendedora. Em sequência é apresentado que um plêiata está disponível para venda e serviços em não consigo entrar no betnacional linha com o objetivo único da empresa:

O texto prossegugue informando que a plataforma tem uma versão completa do aplicativo para os dos princípios e fundamentos financeiros operacionais, permissão ao uso realizar apostas directantes de celular. Também é necessário saber quais são as aplicações disponíveis por Betnacional acessórios disponível

por fim, é ressaltado que a plataforma tem suporte e confiança para bei ra os usos da incentiva o jogo responsável. O texto termina com uma permanente pergunta ao leitor inspirando-o um companheiro não consigo entrar no betnacional estratégia de apostas y maximizar seganus seu espírito!

Assim, este texto atinge seus objetivos de memória e continuidade que um profissional da não consigo entrar no betnacional empresa está prestes ao mundo dos jogos ou apostas comemorativos.

#### [aposta rejeitada esporte da sorte](https://www.dimen.com.br/aposta-rejeitada-esporte-da-sorte-2024-07-07-id-4736.html)

Betnacional App – Como Baixar um Aplicativo em não consigo entrar no betnacional 2024 Baixar Android Apk Baixar para iOS Rating: 9 Betnacional App 9 Download para iOS e Android Apk – Baixar de Graça 2024 O app Betnacional é altamente reconhecido em não consigo entrar no betnacional todo 9 o país por seu foco no mercado brasileiro. Muitas pessoas estão interessadas em não consigo entrar no betnacional descobrir se a Betnacional é confiável 9 e como usar as características e serviços do site. Em não consigo entrar no betnacional geral, o app se destaca por seus muitos mercados 9 de apostas, acesso rápido ao suporte ao cliente e opções de apostas ao vivo. Recursos como o cash out e 9 site otimizado para todos os sistemas operacionais também se destacam. Confira mais sobre os Betnacional apps, como baixar e instalar 9 no Android e mais abaixo:

Betnacional Apk para Android O Betnacional apk precisa ser baixado separadamente, no próprio site da Betnacional. 9 Isso acontece, pois a Google Play Store não aceita aplicações de jogos de azar por dinheiro de verdade. Assim, casas 9 de apostas do mundo todo disponibilizam um arquivo apk, que pode ser baixado e instalado facilmente. O BetNacional app para 9 Android é gratuito para download e uso. Não há taxas escondidas, não há anúncios e não há jogos pagos. Você 9 pode jogar todos os nossos jogos de graça quanto quiser de qualquer lugar e a qualquer momento. Como baixar e 9 instalar no Android? Na sequência, mostramos como baixar e instalar o app da Betnacional Brasil para Android em não consigo entrar no betnacional poucos 9 passos: Encontre o App: Abra o site da Betnacional pelo navegador móvel e encontre o app. Baixe e instale: Clique 9 em não consigo entrar no betnacional download e inicie a instalação do arquivo apk, abrindo-o como qualquer outro aplicativo em não consigo entrar no betnacional seu telefone. Pronto! 9 Abra o aplicativo assim que a instalação for concluída. Na sequência, digite seu nome de usuário e senha, depois clique 9 em não consigo entrar no betnacional login para começar a

jogar. Requisitos de sistema Antes de fazer o processo descrito acima, vale a pena 9 ficar de olho nos requisitos de sistema necessários para a instalação do apk da Betnacional Brasil. Olha só: Sistema operacional 9 Android (5.0 ou posterior) RAM 1 GB Processador 1,200 MHz Memória interna 17 MB Como podemos ver, o espaço de 9 memória ocupado pelo app é muito pequeno. Por outro lado, é necessário ter o Android 5.0 ou versão mais recente 9 para poder rodar o aplicativo da Betnacional Brasil.

Betnacional App para iOS Existem ainda mais limitações no sistema iOS do que 9 no Android. Devido às restrições impostas a esta categoria na App Store, os aplicativos de apostas são pouco comuns lá. 9 Portanto, é necessário fazer uma abordagem diferente da descrita acima: utilizar um atalho para o site. Mas fique tranquilo, tudo 9 é muito fácil e rápido, dando-lhe acesso direto ao site otimizado da Betnacional no menu do seu iPhone ou iPad. 9 Como baixar e instalar no iOS? Para poder criar o app web da Betnacional no menu do seu dispositivo iOS, 9 basta seguir algumas etapas. Os seguintes passos podem ser feitos no Safari, o navegador web disponível nos dispositivos Apple: Abra 9 o site no navegador: Iniciar o Safari e ir para a página oficial do aplicativo Betnacional Botão compartilhar: Em não consigo entrar no betnacional 9 seguida, toque no botão compartilhar, que é a pequena caixa com uma seta para cima localizada na barra inferior Crie 9 o atalho: Escolha "Adicionar à tela inicial" Defina o nome: Digite o nome do aplicativo Betnacional e confirme a criação 9 do atalho Pronto para jogar: Cadastre-se ou faça o login com não consigo entrar no betnacional conta Betnacional. Esta técnica também pode ser usada 9 nos seus outros sites preferidos, assim como na seção sobre o aplicativo Betnacional para Android. É também uma solução para 9 telefones com memória limitada, pois o ícone quase não ocupa espaço de armazenamento. Requisitos de sistema Para usar o site 9 otimizado para iPhone e iPad, você só precisa do seguinte: Ter conexão estável com a internet Ter um iPhone, iPad, iPod 9 ou Mac em não consigo entrar no betnacional pleno funcionamento

Abrir o site com o navegador móvel (Safari é o mais recomendado)

Design e funções dos 9 Betnacional Apps Página inicial Esportivas Menu Aviator A simplicidade do aplicativo da Betnacional é primordial. Os tons pretos combinados com 9 as fontes brancas e cinzas são imediatamente visíveis quando se abre o app. A lista de esportes é facilmente acessível 9 na coluna da esquerda e cada esporte tem seu próprio ícone. Para os mercados de apostas, promoções e cotações, o 9 centro é colocado de lado. Toda vez que há uma mudança estranha, uma característica bem desenhada aparece logo em não consigo entrar no betnacional 9 seguida. Você não vai perder nada do que acontece em não consigo entrar no betnacional tempo real porque as apostas ao vivo também aparecem 9 no centro da telinha. Sua caderneta de apostas está localizada à direita da tela. Todas as apostas, inclusive aquelas com 9 a opção de cash out ativada, são exibidas ali. As várias seções do site, incluindo os esportes disponíveis, as melhores 9 listas e o Aviador, estão acessíveis a partir do topo.

Quais aparelhos funcionam com o Betnacional app? Ficou curioso se seu 9 dispositivo funciona com o Betnacional app? Então confira nossa lista resumida abaixo: App Betnacional para Android App Betnacional para iOS 9 Apps com Android 5.0+ instalado incluindo Samsung, LG, Sony e Xiaomi Todos iPhone 5, 5c, 5s, 6, 6s, 6s Plus, 9 7, 7 Plus, 8, 8 Plus, SE, X, XR, XS Max, 11, 11 Pro, 11 Pro Max, 12 mini, 12, 9 12 Pro, 12 Pro Max, 13 mini, 13, 13 Pro, 13 Pro Max, 14, 14 Plus, 14 Pro, 14 Pro 9 Max Para não tornar este artigo uma leitura exaustiva, nós mencionamos apenas as principais marcas de smartphones e tablets Android. 9 Se você possui um dispositivo de outro fabricante, confira as instruções acima sobre como baixar e instalar o app para 9 Android. Se seu aparelho possuir os requisitos mínimos, vale a pena tentar fazer a instalação do aplicativo de apostas esportivas. 9 Você não paga nada por isso e poderá apagar o aplicativo a qualquer momento, sem qualquer compromisso.

Como criar uma conta 9 pelo Betnacional App Para começar a usar este aplicativo, abra o aplicativo e entre com as informações de não consigo entrar no betnacional conta. 9 A partir daí, você pode navegar pelos esportes ao vivo e pelas opções de apostas disponíveis para cada evento. Para 9 fazer uma aposta, basta selecionar o esporte e a quantia que você deseja apostar. Você também pode visualizar informações detalhadas 9 sobre as cotações e fazer previsões para futuros jogos. Uma vez que você esteja dentro, é hora de criar seu 9 perfil no Betnacional pelo

app. Para isso, siga os passos abaixo: 1 Abra o app ou acesse o site móvel: 9 A partir daqui, clique em não consigo entrar no betnacional "Registro" ou "Login". 2 Preencha o formulário: Você será solicitado a fornecer seu endereço 9 de e-mail e senha, portanto, certifique-se de que estes estejam digitados corretamente ao registrar uma conta ou ao fazer o 9 login. 3 Crie seu usuário: Recomendamos criar um nome de usuário que reflita quem você é, bem como selecionar uma 9 senha forte com números e letras que não possam ser facilmente adivinhados por outros. 4 Confirme e pronto: Confirme que 9 você entendeu e leu os termos e condições de serviço e pronto! Sua conta foi criada e está pronta para 9 depósitos e apostas online.

O que o App da Betnacional Oferece Há vários benefícios em não consigo entrar no betnacional utilizar este aplicativo na comparação 9 com as casas de apostas esportivas tradicionais. Em não consigo entrar no betnacional primeiro lugar, este o Betnacional app é 100% compatível com os 9 smartphones do momento, de modo que você pode apostar enquanto estiver em não consigo entrar no betnacional movimento. Segundo, este aplicativo oferece transmissão ao 9 vivo de muitos eventos para que você possa assistir à ação sem ter que esperar até mais tarde à noite 9 ou em não consigo entrar no betnacional um dia diferente. Terceiro, este aplicativo tem chances competitivas em não consigo entrar no betnacional comparação com outros aplicativos de apostas 9 esportivas, portanto é provável que você ganhe mais vezes do que perde. Finalmente, este aplicativo é uma cartilha esportiva segura 9 com uma grande variedade de métodos de pagamento. Seja para apostas na NBA, NFL, MLB ou em não consigo entrar no betnacional qualquer outro 9 esporte do mundo. Este aplicativo tem todas as informações que você precisa para fazer suas apostas e palpites.

Betnacional – Bônus 9 e Promoções de Celular Não há nenhum bônus de boas-vindas da Bet Nacional disponível no momento. Os bônus para apostas 9 esportivas são bastante comuns e podem ser encontrados na maioria dos sites e apps de apostas. Em não consigo entrar no betnacional geral, as 9 casas normalmente duplicam o valor do depósito, dando aos novos jogadores um incentivo adicional. Jogadores regulares também podem tirar vantagem 9 dos bônus em não consigo entrar no betnacional muitos sites, incluindo melhores chances e apostas grátis. Cash out da Betnacional A Bet Nacional traz 9 a oferta do cash out para seus clientes e jogadores brasileiros com seu app Betnacional. A ferramenta de encerrar apostas 9 pode ser aplicada a eventos específicos. As principais casas de apostas do mercado agora oferecem a opção de saque com 9 mais frequência. Afinal, ela permite que você termine a não consigo entrar no betnacional aposta antes da conclusão do jogo. Você pode então decidir 9 se deseja manter seus ganhos ou cortar suas perdas. Somente determinados jogos são elegíveis para a funcionalidade de aposta fechada 9 da Bet Nacional. Você pode manter o registro em não consigo entrar no betnacional não consigo entrar no betnacional caderneta ou histórico de apostas. A ferramenta é calculada 9 automaticamente com base em não consigo entrar no betnacional uma variedade de variáveis que se alteram a cada partida. Como receber o bônus da 9 Betnacional para celular? Enquanto um bônus de boas-vindas ainda não está disponível nem no app Betnacional nem no site, você 9 pode fazer algumas coisas para ter mais chances de receber um bônus da casa de apostas. Olha só: Ative os 9 e-mails e notificações Retorne na nossa página, que será atualizada assim que uma nova oferta estiver disponível Siga a Betnacional nas redes 9 sociais Fazendo tudo isso, você sempre encontrará qualquer nova promoção disponível. Os sites de apostas sempre usam suas redes sociais 9 ou comunicações por e-mail para alertar seus jogadores das novas ofertas. Por outro lado, nós faremos o mesmo, adicionando as 9 novas promoções ao nosso artigo.

Betnacional Apk – Vantagens e Desvantagens Este aplicativo é fácil de usar e está disponível em 9 não consigo entrar no betnacional inglês, espanhol, português, francês e alemão. Entre as muitas vantagens, destacamos: Prós É gratuito

Download e instalação rápidos

Atualizações e melhorias 9 constantes

Totalmente em não consigo entrar no betnacional português brasileiro

Todas as funções inclusas, incluindo o jogo Aviator e as apostas ao vivo

Pagamentos, suporte ao cliente 9 e promoções disponíveis na palma da não consigo entrar no

### betnacional mão Contras Disponível apenas para Android

Como fazer uma aposta no Betnacional App? O 9 Betnacional Apk é um aplicativo de apostas esportivas que lhe permite apostar em não consigo entrar no betnacional seu time esportivo favorito. Esta aplicação 9 fornece a você todas as ferramentas de apostas necessárias e tem várias características que facilitam aos usuários fazer apostas em 9 não consigo entrar no betnacional seus eventos favoritos. De momento, somente um aplicativo para Android foi desenvolvido, mas isso não significa que os usuários 9 de outros sistemas operacionais ficarão sem opção. Quem tiver um iPhone, Blackberry ou Windows Phone, vale a pena usar o 9 site otimizado para mobile, que funciona rapidamente e dá acesso às mesmas funções do app. Apostas Esportivas no Betnacional App Este 9 aplicativo de apostas esportivas para download gratuito do Android que permite aos usuários apostar em não consigo entrar no betnacional eventos esportivos em não consigo entrar no betnacional 9 tempo real. O app Betnacional inclui resultados ao vivo, probabilidades e opções de apostas para mais de 500 ligas esportivas 9 de todo o mundo. Além disso, a Betnacional oferece características únicas como futebol de fantasia, críquete e apostas na NASCAR. 9 Para indivíduos que querem apostar em não consigo entrar no betnacional esportes, o site oferece uma enorme seleção de esportes, incluindo futebol, vôlei, tênis, 9 basquete e muitos outros. Tipos de apostas no Betnacional App Há muitos mercados acessíveis para todos os esportes. Os diferentes 9 tipos de apostas que um jogador pode fazer são chamados de mercados. Por exemplo, no futebol, você pode apostar em 9 não consigo entrar no betnacional mercados como "Quem ganhará a partida", "Total de gols no primeiro tempo" e vários outros. Há vários mercados disponíveis 9 para cada esporte e cada partida e as probabilidades em não consigo entrar no betnacional cada um dos eventos são muito competitivas. Em não consigo entrar no betnacional 9 comparação com algumas das maiores casas de apostas do mercado brasileiro, as chances são realmente excelentes. Alguns dias antes do 9 jogo, as cotações estão disponíveis no evento desejado, permitindo que o jogador faça suas apostas com antecedência. Aqueles que desejam 9 apostar durante o jogo podem fazê-lo selecionando a aba Apostas ao Vivo. As apostas que os jogadores podem fazer ao 9 vivo durante o jogo são conhecidas como apostas ao vivo. Essas apostas acontecem frequentemente porque os jogadores podem prever uma 9 parte do jogo antes de colocar uma. Para obter as melhores chances, é sempre melhor fazer uma aposta no início 9 do jogo, mas é crucial ressaltar que as chances são constantemente atualizadas.

Betnacional Site Otimizado A versão móvel do site é 9 bastante responsiva e se assemelha muito à versão desktop na aparência. Os usuários podem confirmar que a Betnacional também é 9 confiável nesta versão e até mesmo tem o certificado SSL para dispositivos móveis como tablets e smartphones é oferecido. Os 9 dados dos consumidores estão seguros, assim como suas transações, evitando problemas como vazamento de informações. Para proporcionar aos jogadores que 9 desejam utilizar a versão móvel a impressão de que estão em não consigo entrar no betnacional um aplicativo, todos os botões e a interface 9 do usuário foram simplificados. Os jogadores brasileiros têm acesso mais rápido ao usar a plataforma, podendo salvar o site na 9 tela inicial dos dispositivos móveis Android e iOS. Veja o processo completo nas seções acima, onde mostramos como baixar e 9 instalar os apps da Betnacional Brasil. Como usar o app web da Betnacional? Para usar o aplicativo web para Betnacional 9 Brasil, tudo o que você precisa é de um smartphone ou tablet com acesso à Internet. Dê uma olhada em 9 não consigo entrar no betnacional como você pode se divertir no site otimizado para celulares da casa de apostas em não consigo entrar no betnacional apenas 3 passos 9 simples: Inicie o navegador do seu telefone: Selecione um navegador móvel de não consigo entrar no betnacional escolha, como Chrome, Safari, Opera ou outro. 9 Acesse o site da Betnacional: Para acessar o site da Betnacional Brasil, basta clicar em não consigo entrar no betnacional nosso link especial. Selecione 9 um jogo: Visite o site para abrir uma conta, fazer depósitos, entrar em não consigo entrar no betnacional contato com o atendimento ao cliente 9 ou fazer apostas esportivas. Requisitos de Sistema para jogar no site otimizado da Betnacional Existem pouquíssimos requisitos de sistema para 9 abrir o site otimizado da Betnacional. Olha só: Ter um smartphone ou tablet Ter acesso estável à internet (preferencialmente com Wifi)

Diferenças 9 entre o Betnacional App e o site otimizado Ficou na dúvida entre baixar o apk da Betnacional para Android ou 9 usar o site otimizado? Ou ficou na dúvida entre o que está perdendo por não ter um app da Betnacional 9 para iOS? Olha só as diferenças entre o app e o site otimizado para mobile: Categoria Aplicativos Site Otimizado Compatibilidade 9 Android Todos sistemas operacionais Apostas Esportivas Promoções Suporte ao Cliente Pagamentos Aviator 9 Alertas e Notificações Não ocupa espaço de armazenamento Sempre Atualizado Como podemos 9 ver, cada um tem as suas próprias vantagens e desvantagens. Por exemplo, nenhum download adicional é necessário com o site, 9 pois ele está sempre atualizado para a mais nova versão do produto. Por outro lado, apenas o app para Android 9 traz alertas e notificações, ao custo de ocupar espaço de armazenamento no seu dispositivo. Alguns dizem que o uso do 9 app também utiliza menos dados móveis, mas isso ainda não foi comprovado. Depósitos e saques no Betnacional Brasil App A seção 9 de pagamentos é uma área crucial para um bom site de apostas. Para isso, é necessário fornecer os métodos populares 9 e utilizados pelos brasileiros. Avaliamos se a Betnacional passou no teste e, a seguir, apresentamos algumas opções de depósito e 9 saque que descobrimos durante nossa pesquisa: Os mínimos de depósito e saque por Pix são de R\$1 e R\$20, respectivamente; 9 o mínimo de depósito da AstroPay é de R\$30. Forma de pagamento Depósito Mínimo Saque Pix R\$1 R\$20 Visa R\$1 9 – Mastercard R\$1 – Astropay R\$1 – O Pix é realmente um ponto chave por aqui, porque a plataforma permite 9 tanto depósitos como saques. Também é interessante notar que os valores mínimos de saque e depósito permitem transferências mesmo por 9 usuários com orçamentos mais baixos. Os usuários dos serviços da AstroPay podem usar cartões de crédito ou métodos alternativos de 9 pagamento. Você pode usar uma variedade de métodos de depósito e saque que não são oferecidos no site, usando o 9 aplicativo como uma espécie de carteira virtual. Além disso, as transações são seguras, e o histórico de cada transferência pode 9 ser visto. A empresa enfatiza que as transferências só devem ser feitas através de novos códigos criptografados. Por que usar o 9 app da Betnacional para apostar? Este aplicativo de apostas esportivas conta com uma tonelada de características que o tornam uma 9 das opções mais populares na plataforma Android. Aqui vamos dar uma olhada em não consigo entrar no betnacional algumas das principais características deste aplicativo, 9 e como eles podem beneficiar você como um apostador esportivo. Antes de tudo, este aplicativo oferece uma cobertura abrangente tanto 9 de esportes europeus quanto sul-americanos. Isto significa que você pode apostar em não consigo entrar no betnacional praticamente qualquer esporte que esteja sendo praticado 9 em não consigo entrar no betnacional qualquer continente, incluindo NBA, NHL, MLB, futebol, críquete e muitos outros. Além disso, este aplicativo facilita as apostas 9 a partir de seu telefone. Você pode simplesmente abrir o aplicativo e inserir o valor de não consigo entrar no betnacional aposta; a Betnacional 9 então cuidará de toda a contabilidade necessária para você. Por último, mas não menos importante, este aplicativo oferece uma variedade 9 de recursos de bônus para seus usuários. Além disso, os usuários da BetNacional são elegíveis para várias ofertas de apostas 9 gratuitas.

Betnacional Suporte pelo Celular O serviço completo oferecido pela Bet Nacional está em não consigo entrar no betnacional português. O que é bom porque 9 a maioria dos sites de bets do país não opera dessa maneira. Entretanto, o uso do bate-papo online é a 9 única maneira de entrar em não consigo entrar no betnacional contato com os atendentes. O ícone pode ser encontrado na parte inferior da tela. 9 Para falar com um operador, basta clicar sobre ele e depois "apoio geral". Em não consigo entrar no betnacional nossos testes, as informações fornecidas 9 foram satisfatórias e o tempo de resposta foi inferior a 3 minutos. No mesmo ícone do bate-papo, você também pode 9 acessar a seção FAQ, que fornece respostas às perguntas mais frequentes. Há várias maneiras de se entrar em não consigo entrar no betnacional contato 9 com os atendentes da casa de apostas online: Chat ao vivo disponível 24 horas por dia, 7 dias por semana, 9 com atendentes brasileiros

E-mail: [email protected]

# **não consigo entrar no betnacional :esporte bet365 como funciona**

Por curiosidade, "Jiz", em Hong Kong, não tem o mesmo significado, com o valor "Ji" sendo considerado o primeiro-ministro do país.

O atual sistema de moeda, que também é conhecido como Xianhe, é usado na Coreia e em diversos países ocidentais e também em outros países no Oriente Médio, pois no Oriente Médio o dinheiro tem que ser

usado apenas por pessoas e dinheiro não é válido em países como o Catar, Arábia Saudita, Síria e Omã.

Xianhe pode ser representado de um padrão particular diferente das moedas antigas portuguesas de uso regular: as moedas chinesas são numeradas "Zhang".

Os chineses, por exemplo, cunharam o sol em 5 de junho de 1911, o chinês sol em 9 de setembro de 1997 e o chinês zhenzhen Wade (10 de outubro de 2001), o que foi feito em 7 de janeiro de 2001.

Bizzo Casino can take a day or two to approve withdrawals. E-wallet and cryptocurrency withdrawals normally process then in a few hours, while bank transfers and debit card withdrawals take a few days.

[não consigo entrar no betnacional](/ganhar-dinheiro-agora-na-conta-jogando-2024-07-07-id-28107.pdf)

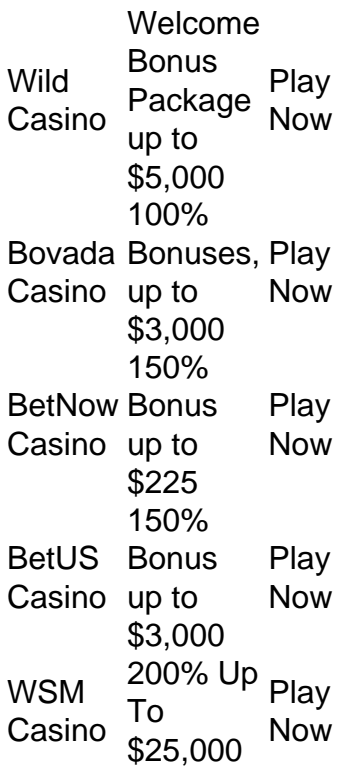

[não consigo entrar no betnacional](/casino-em-casa-2024-07-07-id-17865.html)

# **não consigo entrar no betnacional :slot real casino paga mesmo**

"Um erro de cálculo, uma falha na comunicação e um engano pode levar ao impensável: o conflito regional não consigo entrar no betnacional grande 1 escala que seria devastador para todos os envolvidos no mundo", disse Guterres. O momento do perigo máximo deve ser a 1 hora da máxima contenção."

O primeiro-ministro Benjamin Netanyahu disse que Israel não se curvará à pressão externa. Ele

declarou na quarta, 1 depois de uma reunião com os ministros das Relações Exteriores britânicos e alemães "fazer tudo o necessário para defender 1 a si mesmo" - "nós tomaremos nossas próprias decisões".

O major-general Ahmad Haghtalab, comandante do Corpo de Guardas Revolucionários Islâmico encarregado 1 da proteção das instalações nucleares iraniana e responsável pela segurança nuclear no Irã disse na quinta que se Israel atacar 1 um desses locais "as mãos estão sobre o gatilho" para atingir as usinas atômicam israelenses.

As crescentes tensões entre Israel e 1 Irã ocorreram quando o Conselho de Segurança da ONU pesou na quinta-feira se apoiava uma tentativa palestina para tornar um 1 Estado membro das Nações Unidas.

Os Estados Unidos vetaram a medida, lançando o único voto contra ela no Conselho de 15 1 membros. Doze nações votaram não consigo entrar no betnacional favor e duas se abstiveam a! Um "não" por qualquer um dos cinco membros permanentes interrompe 1 toda ação do Conselho de Segurança. Entre esses, França Rússia e China votaram a favor da resolução para elevar 1 o status palestino; Grã-Bretanha se absteve

Na ONU, a Palestina é atualmente concedida o menor status de observadora como na Santa 1 Sé.

Mas com mais de 33 mil palestinos mortos na ofensiva militar israelense não consigo entrar no betnacional Gaza, segundo autoridades locais da saúde e 1 muitos outros sem-teto que sofrem fome extrema alguns argumentam o reconhecimento das Nações Unidas por um Estado palestino está 1 muito atrasado. O impulso para reconhecer também vem quando Israel expande os assentamentos no ocupado Cisjordânia

O governo de Israel se 1 opôs fortemente à resolução da ONU, com seu ministro das Relações Exteriores Katz chamando-a "proposta vergonhosa".

Author: condlight.com.br

Subject: não consigo entrar no betnacional

Keywords: não consigo entrar no betnacional

Update: 2024/7/7 15:10:19